УДК 004.942

# **ПРИНЦИПЫ ПОСЛЕДОВАТЕЛЬНОГО СТРУКТУРНОГО МОДЕЛИРОВАНИЯ ДЛЯ ОПРЕДЕЛЕНИЯ КРОВЛИ КОЛЛЕКТОРОВ**

## **●●●●●●**

## **THE PRINCIPLES OF SEQUENTIAL STRUCTURAL MODELING TO DETERMINE THE ROOF OF THE COLLECTORS**

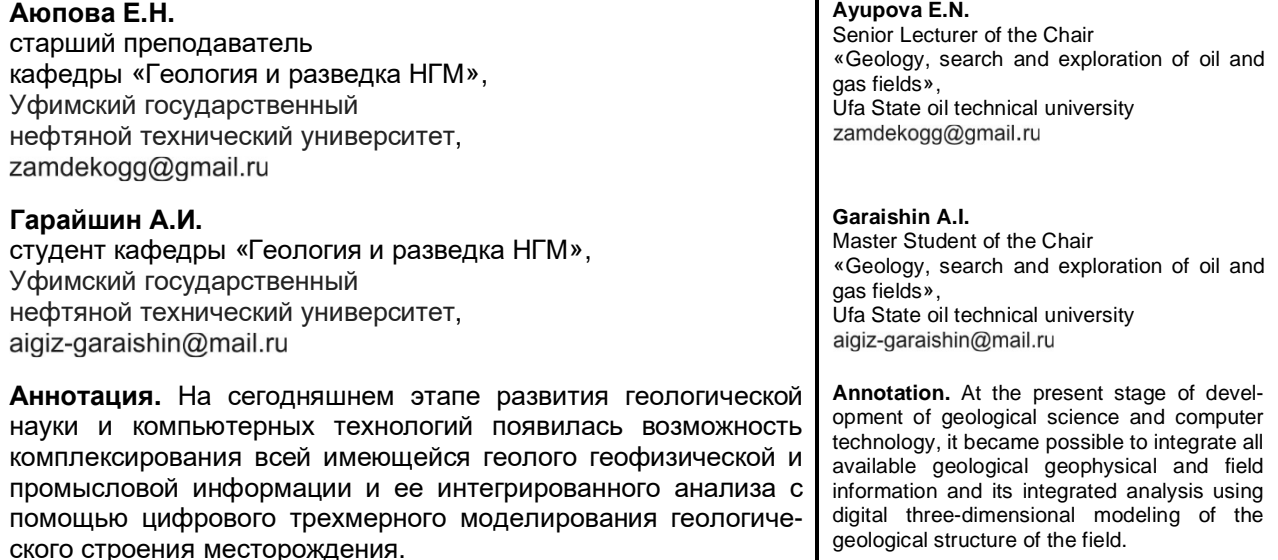

**Ключевые слова:** структурное моделирование, картопостроение, метод последовательных схождений.

**Keywords:** structural modeling, mapping, method of successive convergence.

од структурным моделированием понимается создание структурного каркаса и модели разломов [1]. Необходимым условием для построения моделей является их согласованод структурным моделированием понимается создание структурного каркаса и модели разломов [1]. Необходимым условием для построения моделей является их согласован-<br>ность. Структурное моделирование подразумевает построение м которых стоит учитывать отметки ВНК со всей необходимой информацией. Для этого строится схема обоснования ВНК при помощи инструмента корреляции скважин. Схема обоснования ВНК представлена на рисунке 1.

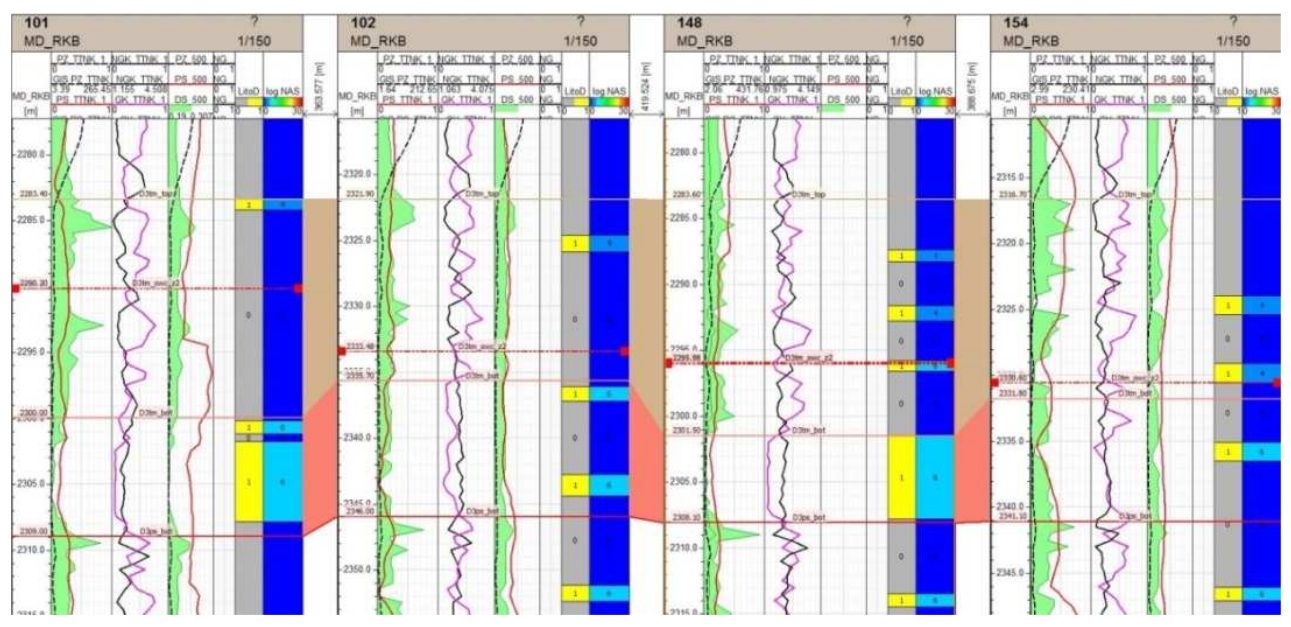

**Рисунок 1** – Схема обоснования ВНК

Первый этап построения геологической модели – определение границ рабочего проекта, ориентации и детализация построения. Грамотное определение данных параметров позволяет создать правильную модель. Также важно выделить какие горизонты и изохоры будут содержаться в проекте. Переход к расчету данных осуществляется в случае:

- 1. Создан структурный каркас.
- 2. Существует взаимосвязь горизонтов и скважинных данных (рис. 2).

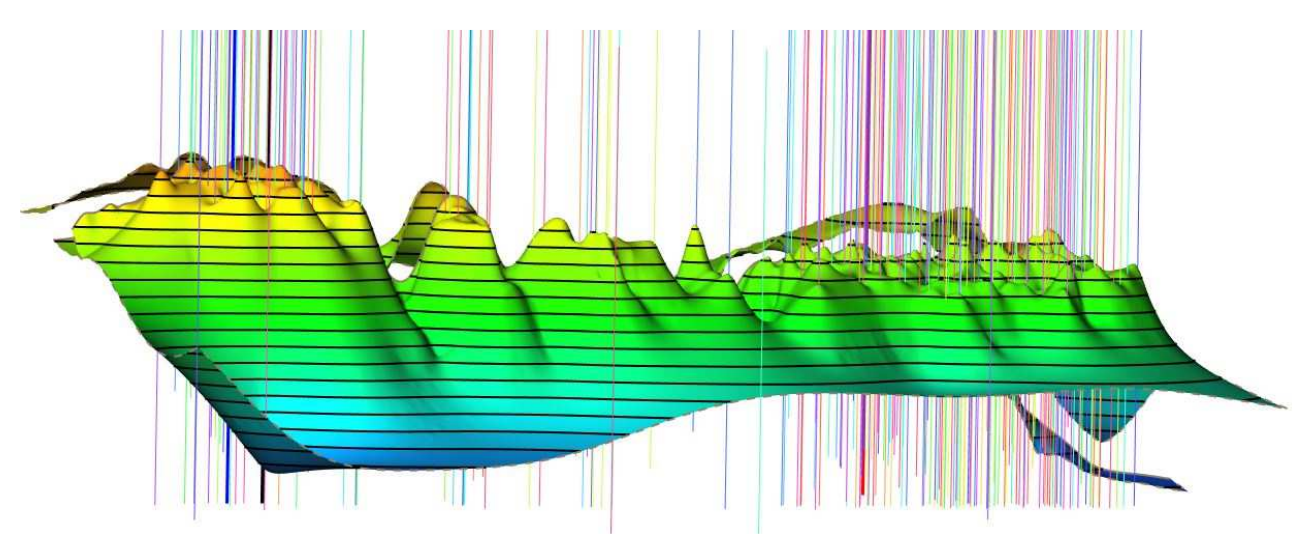

Рисунок 2 - Фрагмент структурной модели

В проект загружаются все необходимые скважинные данные, результаты ГИС (РИГИС). Затем координаты точек пластопересечений (WellPicks). При наличии сейсмических данных месторождения в проект загружаются поверхности кровли и подошвы пласта, отражающие горизонты, куб сейсмики, профиля и разломы. Эти данные являются источником корректных и достоверных данных при недостатке информации для создания модели.

Приступить к картопостроению структурной поверхности возможно на основе загруженных данных, структурного каркаса и координат точек пластопересечений. Начинать построение следует с той поверхности, которая имеет наибольшее количество информации об объекте. Эта поверхность в последующем будет служить своего рода трендом для построения других поверхностей. В качестве алгоритма для расчета поверхностей, как правило, выбирают один из сплайновых методов, они при высокой скорости расчета позволяют получать наиболее качественные результаты. Полученную поверхность необходимо проверить на соответствие исходным данным (цифровым контурам и точкам пластопересечений), и в случае необходимости откорректировать. Главное требование, предъявляемое к поверхности, это стопроцентное соответствие скважинным объектам точкам пластопересечений. Согласно регламенту по созданию постояннодействующих геолого - технологических моделей нефтяных и газонефтяных месторождений разница в абсолютных отметках не должна превышать 0,2 м.

Затем отстраиваются остальные интерпретируемые горизонты и согласуются по своей рисовке и характеру с первой поверхностью. В том случае, если все поверхности удовлетворяют требованиям, переходим к построению изохор (поверхностей общих толщин). И используя операции сложения и вычитания поверхностей получаем структурные поверхности для расчетных горизонтов.

Структурная модель объекта моделирования представлялась в виде четырёх структурных поверхностей, соответствующих кровле и подошве пласта D3tm, D3ps соответственно. Построение поверхностей осуществлялось методом Global-Bspline на основании результатов ранее выполненной корреляции 275 скважин, входящих в участок моделирования.

Построение осуществлялось методом последовательных схождений. Данный метод предполагает создание единой опорной структурной поверхности, от которой все прочие поверхности каркаса отстраиваются методом суммирования карт общих толщин пласта. В рассмотренном мною случае в качестве опорной поверхности была выбрана кровля пласта, а подошва соответственно отстраивалась путем суммирования кровли с картой общих толщин пласта. Карты общих толщин в свою очередь были построены на основе скважинных объектов WellPicks по атрибуту общей толщины с использование инструмента Isochore Mapping. Данный инструмент позволил учесть при построении диапазон изменения общих толщин, установленный по скважинным данным в процессе корреляции. Стоит отметить, что подобная логика применяется в подавляющем большинстве геологических моделей. Результат построения представлен на рисунке 3.

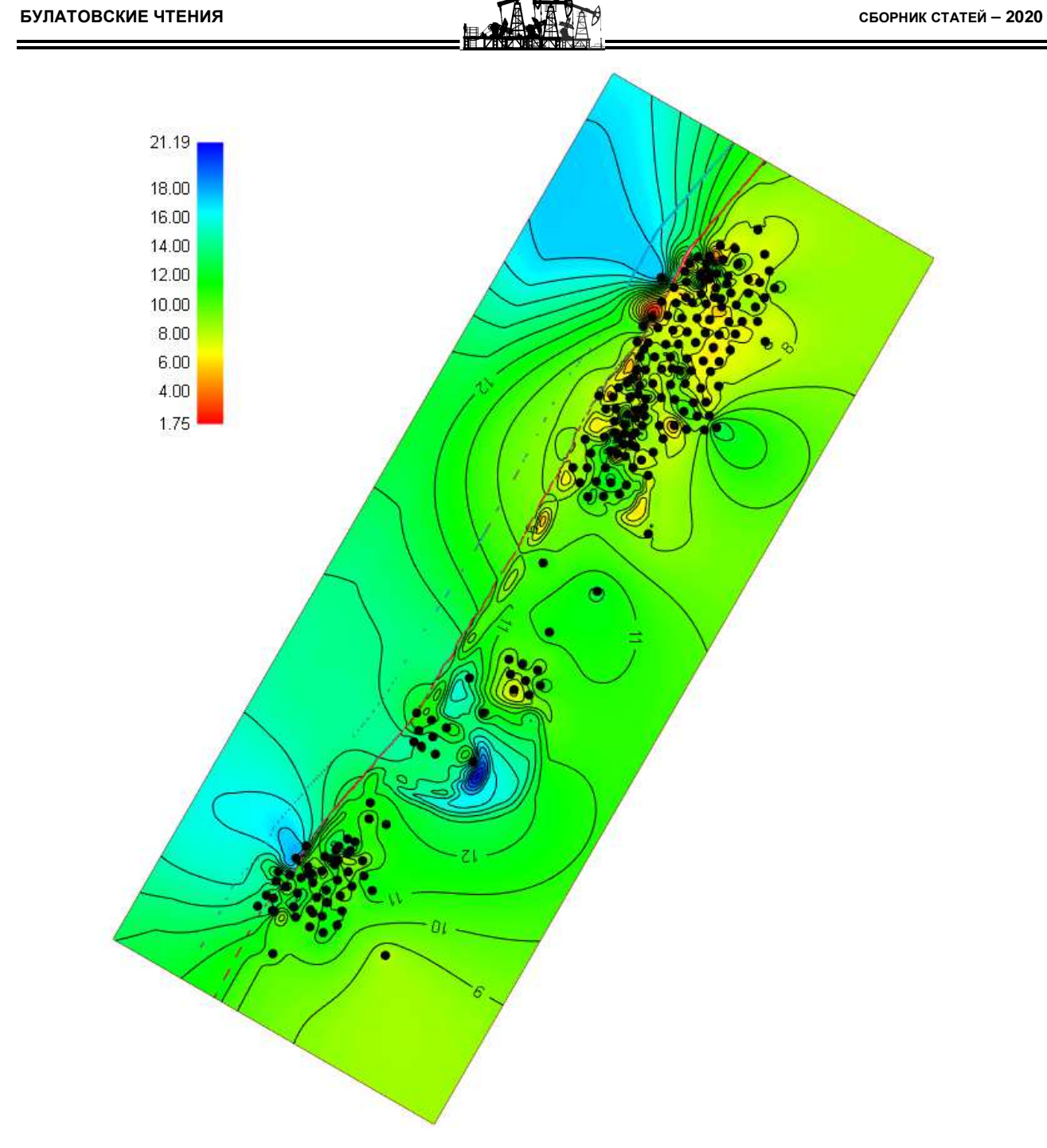

**Рисунок 3** – Поверхность общих толщин

## **Литература**

1. Струкова О.В., Закревский К.Е. Геологическое моделирование в RMS. Практические упражнения. 2D и 3D моделирование. – М., 2012. – 649 с.

#### **References**

1. Strukova O.V., Zakrevsky K.E. Geological modeling in RMS. Practical exercises. 2D and 3D modeling. – M., 2012. – 649 р.